## **Solve a DAE using non stabilized numerical schemes**

**> restart: > EQ1 := x(t)-sin(t) ;** The DAE **EQ2** := diff(**x**(**t**),**t**)+**y**(**t**) ;  $EQI := x(t) - \sin(t)$ *EQ2* := d  $\frac{d}{dt} x(t) + y(t)$ 

Reduce the index

 $\frac{1}{2}$  **DEQ1** := diff(EQ1,t) ;

$$
DEQI := \frac{d}{dt} x(t) - \cos(t)
$$
 (2)

**(1)**

**> subs(solve(DEQ1,{diff(x(t),t)}),EQ2) ; DEQ2 := diff(%,t) ;**  $\cos(t) + y(t)$ 

$$
DEQ2 := -\sin(t) + \frac{d}{dt} y(t)
$$
 (3)

## **Approximate solution of the ODE by using Explicit Euler**

$$
\begin{aligned}\n\text{SODE} &:= \{ \text{DEQ1}, \text{DEQ2} \} ; \\
& ODE := \left\{ \frac{d}{dt} x(t) - \cos(t), -\sin(t) + \frac{d}{dt} y(t) \right\} \\
\text{SUBS} &:= \text{diff}(\mathbf{x(t)}, \mathbf{t}) = (\mathbf{x[k+1] - \mathbf{x[k]}}) / \mathbf{h}, \\
& \text{diff}(\mathbf{y(t)}, \mathbf{t}) = (\mathbf{y[k+1] - \mathbf{y[k]}}) / \mathbf{h}, \\
& \text{cos}(t) = \cos(k \cdot \mathbf{h}), \\
\text{sin}(t) = \sin(k \cdot \mathbf{h}); \\
\text{SUBS} &:= \frac{d}{dt} x(t) = \frac{x_{k+1} - x_k}{h}, \frac{d}{dt} y(t) = \frac{y_{k+1} - y_k}{h}, \cos(t) = \cos(k h), \sin(t) \\
&= \sin(k h)\n\end{aligned}
$$
\n
$$
\begin{aligned}\n\text{ExplicitEuler} &:= \text{subs}(\text{SUBS}, \text{ODE}) ; \\
\text{ExplicitEuler} &:= \left\{ \frac{x_{k+1} - x_k}{h} - \cos(k h), -\sin(k h) + \frac{y_{k+1} - y_k}{h} \right\} \qquad (1.3) \\
\text{ExplicitEuler:} &= \left\{ \frac{x_{k+1} - x_k}{h} - \cos(k h), -\sin(k h) + \frac{y_{k+1} - y_k}{h} \right\} \qquad (1.3) \\
\text{ExplicitEulerAdvance} &:= \text{solve}(\text{ExplicitEuler}, \{\mathbf{x[k+1]}, \mathbf{y[k+1]}\}) ; \\
\text{subjectEulerAdvance} &:= \{x_{k+1} = x_k + \cos(k h), h, y_{k+1} = \sin(k h) h + y_k \} \qquad (1.4) \\
\text{This is 500} \\
\mathbf{h} &:= \text{500} \\
\mathbf{h} &:= \text{500} \\
\mathbf{h} &:= \text{0.02100000000} \\
\mathbf{h} &:= \text{0.02100000000} \\
\mathbf{h} &:= \text{0.02100000000} \\
\mathbf{h} &:= \text{0.02100000000
$$

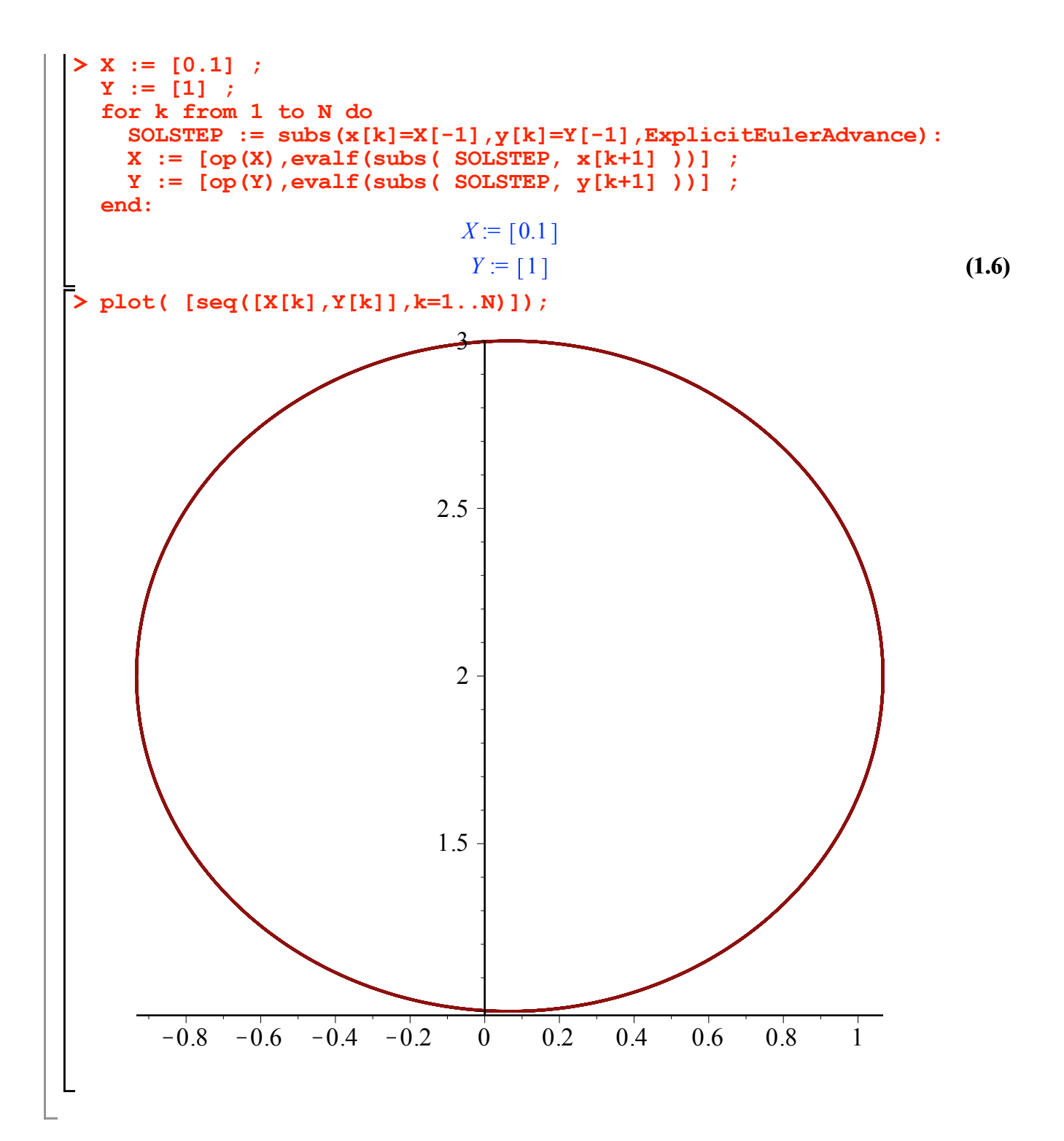